# Microsoft Project

Design, Manage and Track Projects

### Course Description*\_\_\_\_\_\_\_\_\_\_\_\_\_\_\_\_\_\_\_\_\_\_\_\_\_\_\_\_\_*

Learn how to set up MS Project, create a realistic project and then report and Go Live with the project as well as track the progress. Learn to identity the risks in the project and how to best plan to mitigate the risks. This course assumes participants have little or no experience with MS Project and develops their skills to be able to build and manage a project. The course is Gold Seal certified and counts towards professional development training hour requirements for professionals.

#### **Course Fee: \$599 +GST Course Duration: 14 hrs**

### Basic Skills Checklist *\_\_\_\_\_\_\_\_\_\_\_\_\_\_\_\_\_\_\_\_\_\_\_\_\_\_*

The following list summarizes skills that students will be comfortable with after this course.

- Set-up MS Project default settings to be conducive to a healthy project
- Create, edit and outline a task list, establish dependencies by linking tasks
- Understand how to create milestones and incremental deadlines in the project
- Complete a risk assessment of the project plan
- Customize and save views and tables
- Add and assign resources, work with project calendars and enter project costs
- Apply task type settings, set task constraints
- Add notes and links to external information important to the project
- Format views and the Gantt chart
- Resolve resource conflicts
- Print project information
- Customize reports
- Use the organizer to manage project elements
- Add in project rates, costs and fixed costs
- Create master projects, insert and work with subprojects
- Sort, filter and group information
- Understand how to go live and track a projects' progress
- Be able to create reports useful for project evaluation after the project is completed

## Course Prerequisites

The course assumes that students are knowledgeable of and comfortable using a computer.

All our courses are backed by our guarantee. We provide authorized Microsoft manuals for every course, Microsoft approved practice exercises, free backup and support. Please check with us about our free refresher policy.

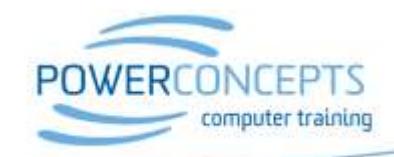

Kelowna 250,861,8324 | Vancouver 604,495,8798 email info@powerconcepts.ca | toll free 1.877.954.B433 | fax 250.861.6724